**(Programa del año 2022)**

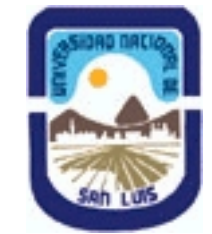

# **Ministerio de Cultura y Educación Universidad Nacional de San Luis Facultad de Ciencias Físico Matemáticas y Naturales Departamento: Mineria Area: Mineria**

### **I - Oferta Académica**

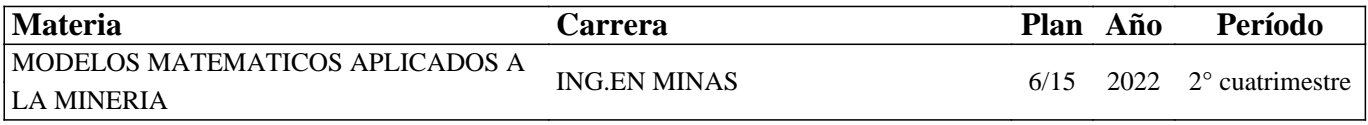

### **II - Equipo Docente**

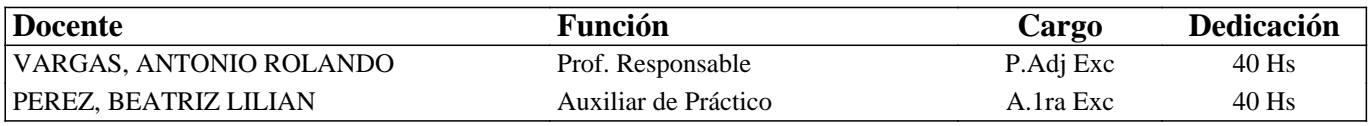

### **III - Características del Curso**

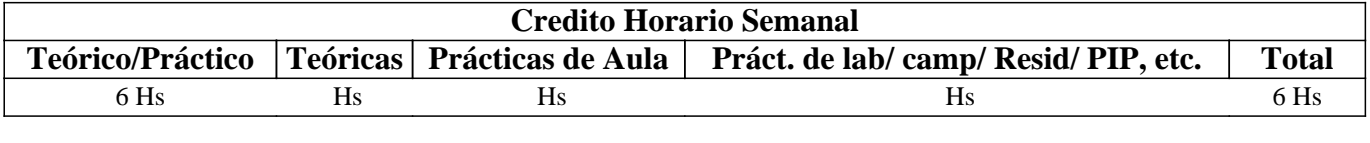

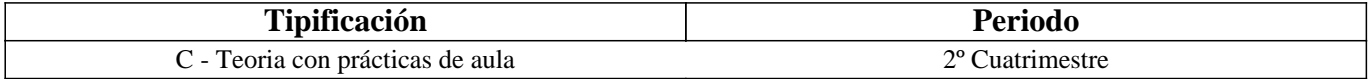

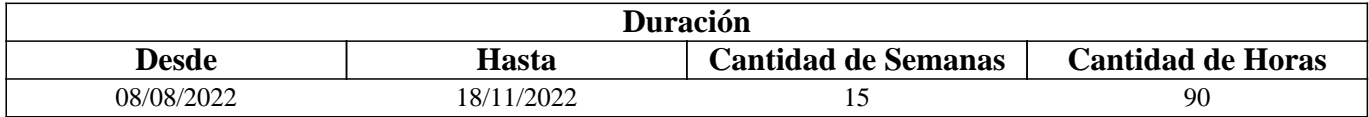

### **IV - Fundamentación**

Modelos Matemáticos es una asignatura que relaciona la Matemática con diferentes áreas del conocimiento. Inicia al estudiante en la formulación de distintos modelos reales y además lo introduce en computación mediante el estudio y simulación de sistemas.

## **V - Objetivos / Resultados de Aprendizaje**

Desarrollar en el estudiante:

. Capacidad de reconocer problemas que requieren de técnicas numéricas para su solución.

. Habilidades en el uso del software MatLab.

Al finalizar el curso, el estudiante deberá ser capaz de:

. Distinguir entre el modelo matemático y el modelo numérico a resolver.

. Estimar e interpretar los errores introducidos al formular matemáticamente un modelo y su solución numérica.

. Seleccionar y aplicar algoritmos de métodos numéricos y describir las ventajas e inconvenientes de cada uno de ellos.

### **VI - Contenidos**

### **Contenidos**

Tema 1: Preliminares matemáticos. Aritmética finita. Errores de redondeo y aritmética de una computadora. Algoritmos y convergencia. Introducción al MatLab.

Tema 2: Solución de ecuaciones en una variable. Algoritmo de la bisección. Iteración de punto fijo. Teoremas de existencia y

unicidad. Método de Newton-Raphson. Análisis de error para los métodos iterativos. Aceleradores de convergencia. Ceros de polinomios y el método de Muller. Implementación de algoritmos en MatLab.

Tema 3: Interpolación y aproximaciones polinomiales. Polinomio de Taylor. Polinomio interpolador de Lagrange.

Diferencias divididas. Teoremas de existencia y unicidad. Análisis de errores. Interpolación de Hermite. Implementación de algoritmos en MatLab.

Tema 4: Diferenciación e integración numéricas. Elementos de la integración numérica. Formula del Trapecio y de Simpson. Relación con polinomios interpoladores. Análisis de errores. Noción de grado de precisión. Formulas compuestas. Implementación de algoritmos en MatLab.

Tema 5: Sistemas de ecuaciones lineales. Método de eliminación de Gauss. Estrategias de pivoteo. Álgebra lineal e inversa de matrices. Determinante de una matriz. Factorización de matrices. Implementación de algoritmos en MatLab.

Tema 6: Métodos iterativos en el álgebra matricial. Normas de vectores y de matrices. Vectores y valores característicos. Métodos iterativos para resolver sistemas lineales. Estimación del error y refinamientos iterativos. Implementación de algoritmos en MatLab.

# **VII - Plan de Trabajos Prácticos**

Los trabajos prácticos consistirán en resoluciones de ejercicios sobre los temas desarrollados en teoría.

## **VIII - Regimen de Aprobación**

1) Sistema de regularidad.

Es obligatoria la asistencia al 80% de las clases.

. Aprobación de dos evaluaciones parciales con un porcentaje no inferior al 60%. Cada una de ellas tendrá una recuperación.

. En caso de no aprobar alguna de las evaluaciones parciales, podrá lograr la condición de regular, rindiendo una evaluación general que consiste de los temas evaluados en las dos pruebas.

. Los estudiantes que hayan obtenido la condición de regular, aprobarán la materia a través de un examen final en las fechas que el calendario académico prevé para esta actividad.

2) Sistema de promoción:

. La materia se podrá aprobar directamente, sin el examen final, obteniendo calificaciones no inferiores al 70% en cada una de las evaluaciones parciales o en las recuperaciones y aprobando una evaluación integradora oral.

. El estudiante que aprobó alguna evaluación con menos del 70% (obtuvo entre 60% y menos de 70%), puede presentarse a la correspondiente recuperación para intentar la promoción. La nota que se le considerara será la última obtenida.

3) Para estudiantes libres:

La aprobación de la materia se obtendrá rindiendo un examen práctico escrito y en caso de aprobar éste, deberá rendir en ese mismo momento, un examen teórico.

## **IX - Bibliografía Básica**

**[1]** [1] [1] Burden, R.L. y Douglas Faires, J. "Análisis Numérico" Ed. Internacional Thomson editores S.A. 2002 **[2]** [2] [2] Pérez López, Cesar "Matlab y sus aplicaciones en las Ciencias y la Ingeniería" Pearson, Prentice Hall 2002 **[3]** [3] [3] "Matlab Guía de usuario" Versión 4 The MathWorks Inc. Prentice Hall 1995 X

## **X - Bibliografia Complementaria**

**[1]** [1] [1] Atkinson, K. "An Introduction to Numerical Analysis" J. Wiley 1989 **[2]** [2] [2] Kinkaid D., Cheney W., "Numerical Analysis", Brooks/Cole 1996 XI

## **XI - Resumen de Objetivos**

Desarrollar en el estudiante:

. Capacidad de reconocer los problemas que requieren de técnicas numéricas para su solución.

. Habilidades en el uso del software MatLab.

Al finalizar le curso el estudiante deberá ser capaz de:

. Distinguir entre el modelo matemático y el modelo numérico a resolver.

. Estimar e interpretar los errores introducidos al formular matemáticamente un modelo y su solución numérica.

#### **XII - Resumen del Programa**

Tema 1: Preliminares matemáticos. Aritmética finita. Errores de redondeo y aritmética de una computadora. Algoritmos y convergencia. Introducción al MatLab.

Tema 2: Solución de ecuaciones en una variable. Algoritmo de la bisección. Iteración de punto fijo. Método de Newton-Raphson. Análisis de error para los métodos iterativos. Aceleradores de convergencia. Ceros de polinomios y el método de Muller. Implementación de algoritmos en MatLab.

Tema 3: Interpolación y aproximaciones polinomiales. Polinomio de Taylor. Polinomio interpolador de Lagrange. Interpolación de Hermite. Implementación de algoritmos en MatLab.

Tema 4: Diferenciación e integración numéricas. Elementos de la integración numérica. Formula del Trapecio y de Simpson. Relación con polinomios interpoladores. Análisis de errores. Implementación de algoritmos en MatLab.

Tema 5: Sistemas de ecuaciones lineales. Método de eliminación de Gauss. Determinante de una matriz. Factorización de matrices. Implementación de algoritmos en MatLab.

Tema 6: Métodos iterativos en el álgebra matricial. Normas de vectores y de matrices. Vectores y valores característicos. Métodos iterativos para resolver sistemas lineales. Estimación del error y refinamientos iterativos. Implementación de algoritmos en MatLab

### **XIII - Imprevistos**

De ocurrir algún imprevisto, se resolverá, sin afectar los derechos de los estudiantes.

### **XIV - Otros**